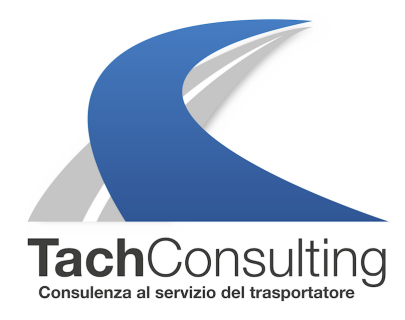

MER 13 GENNAIO 2021

## **Come si fa a calcolare i minuti di guida in Out Of Scope (OUT) leggendo solo la stampata?**

Questa settimana rispondiamo ad un quesito che ci è stato sottoposto da un nostro lettore che è stato il destinatario di una sanzione a seguito di un controllo su strada.

Nella fattispecie, al conducente è stato contestato un errato utilizzo della funzione "Out of scope"

Partiamo prima con un breve ripasso su questa funzione.

## **Cos'è la funzione OUT OF SCOPE?**

Tecnicamente, **l'OUT OF SCOPE (OUT)** è una funzione prevista nel tachigrafo digitale, utilizzata per segnalare quando si effettuano trasporti al di fuori del campo di applicazione della normativa 561/06.

## **Che vantaggi comporta quindi la funzione OUT per i conducenti?**

Il vantaggio della funzione OUT è che l'attività di guida svolta dal conducente in aree private (o cave o cantieri) è **esclusa dal conteggio dell'attività di guida giornaliera**.

Quindi, se un conducente entra all'interno di un'azienda, attiva manualmente sul tachigrafo la funzione OUT e svolge 15 minuti di guida, questi minuti andranno sottratti dal totale di guida compiuta durante la giornata.

## **La funzione OUT OF SCOPE va utilizzata con o senza scheda tachigrafica?**

La **funzione OUT** può essere attivata e utilizzata sia con la scheda del conducente inserita

sia senza scheda inserita, cioè dipende dal soggetto che ha la disponibilità del veicolo:

Se a **bordo del veicolo** è alla **guida il conducente del mezzo**, l'attività **in OUT** deve essere eseguita con la **scheda inserita nel tachigrafo.**

Se durante l'attività in area privata alla guida c'è una **persona diversa dal conducente**, come un caricatore, un addetto cantiere/terminal, un tecnico dell'officina, ecc. allora è possibile muovere il veicolo senza carta tachigrafica.

In questa maniera sul display comparirà il messaggio di "guida senza scheda" ma sarà giustificato dal fatto che quest'ultima è effettuata in area privata con funzione OUT OF SCOPE.

Andiamo ora ad analizzare la situazione del nostro lettore.

Il conducente ha effettuato durante la propria giornata lavorativa, una serie di attività con funzione "out of scope" attiva e con carta inserita.

Durante il controllo gli viene chiesto di produrre una stampata giornaliera. Dopo avere analizzato la stampata gli viene contestata una guida di 01 ora e 13 minuti continuativi in "out of scope".

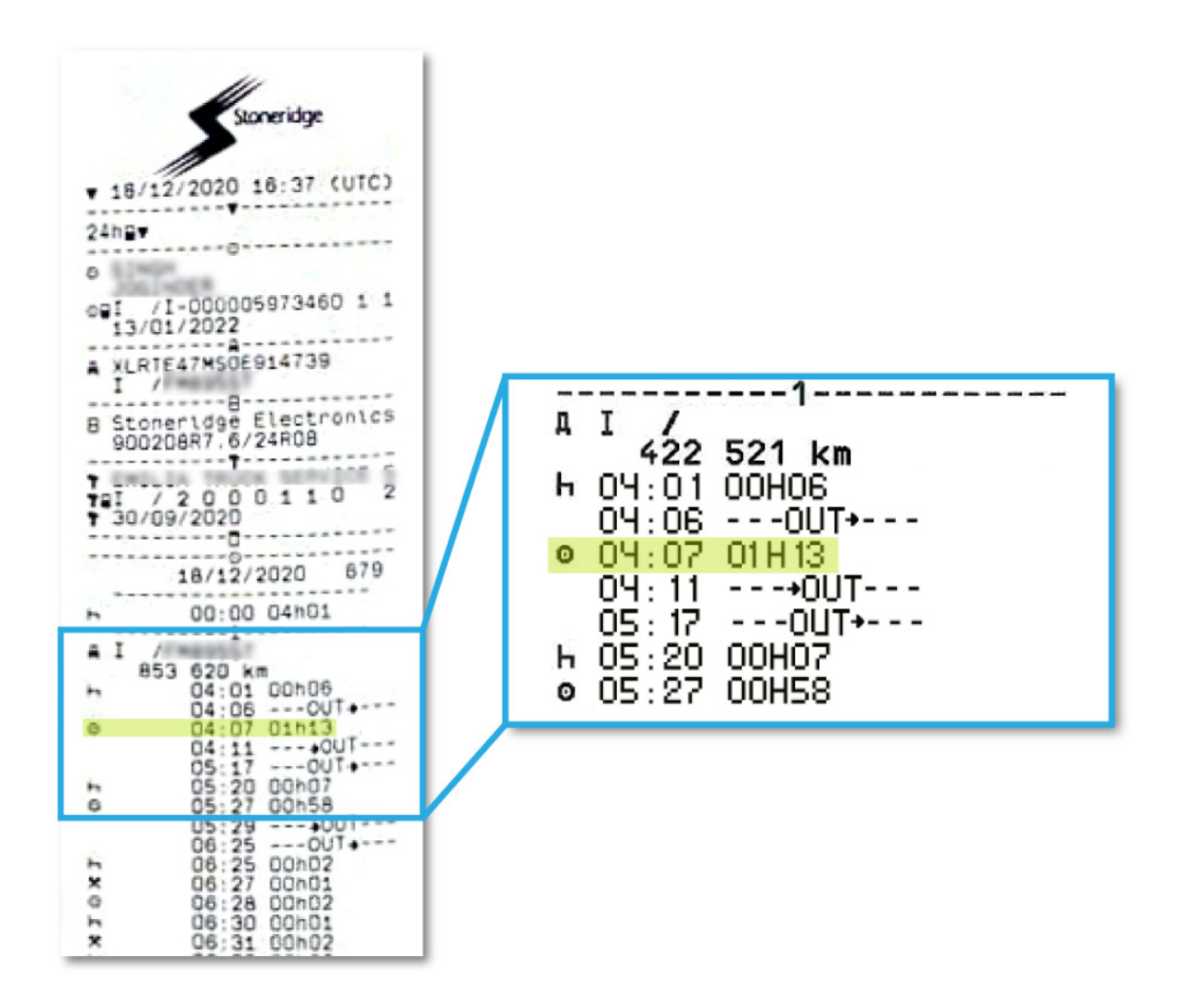

**Come si fa a calcolare i minuti di guida in out leggendo solo la stampata? Andiamo a controllare**

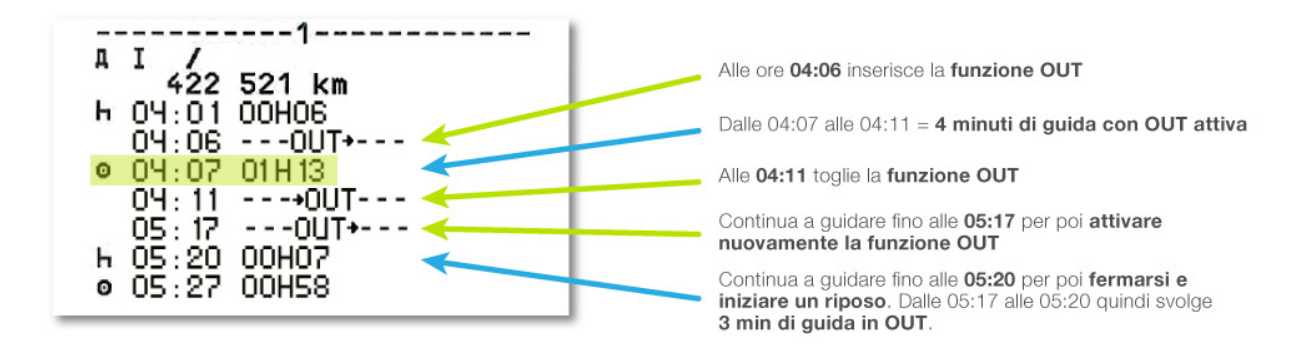

Dalle 04:07 (prima attività di guida registrata) fino alle 05:20 sono 1 ora e 13 minuti totali di guida ma in OUT il conducente ha svolto solo 7 minuti (4 3) in totale.

N.B LA STAMPATA INDICA IL TEMPO CHE PASSA DA UN'ATTIVITA' ALL'ALTRA ( dalle 04:07 alle 05:20 1 ora e 13 min di guida), INDIPENDENTEMETNE DALL'USO DELL'OUT, CHE VIENE SEGNALATO A PARTE

Altri articoli che ti potrebbero interessare

Tutti i nostri articoli sulla funzione OUT

© TachConsulting - Riproduzione riservata